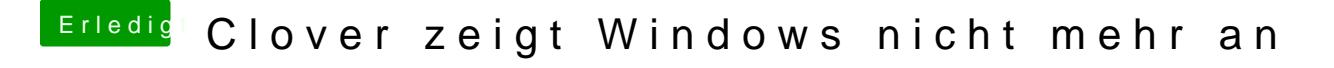

Beitrag von Coini vom 22. Dezember 2019, 18:18

Was heißt FDP??